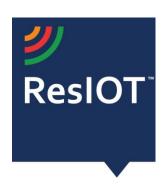

## ResIOT LoRaWAN™ Network Server and IoT Platform v.2.4.773 (01/04/2019)

Include the components:

**ResIOT LoRaWAN™ Network Server:** Management of the LoRaWAN radio protocol and Gateways Control

**ResIOT IoT Platform:** management platform for all data and communications

**ResIOT Base Station Client:** software to be installed on the gateways to allow complete remote control

| ResIOT LoRaWAN™ Network Server and IoT Platform Specifications v. 2.4.773 |                                                                                                    |  |  |  |
|---------------------------------------------------------------------------|----------------------------------------------------------------------------------------------------|--|--|--|
| LoRaWAN™ Protocol                                                         | LoRaWAN 1.02 and 1.1                                                                                                    |  |  |  |
| Frequency/ISM Bands/Regional<br>Support                                   | EU 863870 MHz<br>US 902928 MHz<br>CN 779787MHz<br>EU 433 MHz<br>AU 915928 MHz<br>CN 470510 MHz<br>AS 923 MHz<br>KR 920926 MHz<br>IN 865869 MHz                                                                                                    |  |  |  |
| LoRaWAN™ Nodes Class                                                      | Class A,B,C                                                                                                    |  |  |  |
| LoRaWAN™ Multicast                                                        | Yes                                                                                                    |  |  |  |
| Authentication                                                            | OTAA, ABP                                                                                                    |  |  |  |
| Adaptive Data Rate Support                                                | Yes, with evaluation through RSSI and SNR                                                                                                    |  |  |  |
| Uplink Messages                                                           | Encoded in Hex                                                                                                    |  |  |  |
| Downlink Messages                                                         | Yes, with Downlink ResIOT™ Intellqueue™: choice of the gateway for sending downlinks based on latencies and connection types with retry / rotate gateway functions for devices in Class A, B and C. Configurable sending timeout for each message for class C devices |  |  |  |

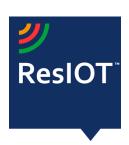

| LoRaWAN™ Messages type          | Confirmed/Unconfirmed                                                                                                    |  |  |
|---------------------------------|----------------------------------------------------------------------------------------------------|--|--|
| Channel Management              | Advanced: for frequencies that allow it to dynamically send additional channels to all connected devices calculated by the                                                                                                    |  |  |
|                                 | present gateways (requires ResIOT Base Station Client)                                                                                                    |  |  |
| LoRaWAN™ MAC Command<br>Support | view *Tab1                                                                                                    |  |  |
| Gateways Support                | Gateway with ResIOT Base Station Client preinstalled with Tcp/Udp Protocol or Gateway with Semtech Protocol UDP v.1/2                                                                                                    |  |  |
| Gateways Software               | ResIOT Base Station Client (for gateway ResIOT, MultiTech, Cisco, Aaeon, Lorixone) (download link resiot.io/en/download)  - custom remote channel configuration  - automatic reconfiguration of channels for gateways and devices  - advanced control of the connection with the network server  - advanced watch dog for Gateway hardware / software: Radio card, LTE connection quality, VPN  - automatic restart of the system in case of fail  - configurable reports and alerts  - full monitoring  - web interface  - with the ResIOT™ Autoprovisioning functionality, the gateway automatically configures itself to the LoRaWAN™ network without the need for other interventions. The gateway is completely manageable remotely. It also has a practical web control interface |  |  |
| Data Adapters & Connectors      | Real time, simultaneous and persistent connections with multiple ResIOT™ LoRaWAN™ Network Severs and other connectors: - MQTT Brokers client or server - Websockets client or server - Azure IoT - AWS IoT                                                                                                    |  |  |

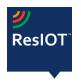

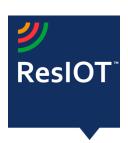

|                                          | <ul> <li>- Http pusher client or server</li> <li>- Modbus client or server</li> <li>- Snmp Trap Server</li> <li>- MongoDB Pusher</li> <li>- SQL Pusher (Mysql, PostgreSQL, Sql Server)</li> </ul>                                                                                          |  |
|------------------------------------------|----------------------------------------------------------------------------------------------------|--|
| gRPC JSON REST API                       | Yes: Integrate ResIOT™ inside any third-party software with any type of languages programming. More than 150 APIs available for the management of devices / gateways / Smart scenes / connectors and variables                                                                             |  |
| Statistics                               | <ul> <li>Real Time Monitor (Traffic, Signal, timetoair)</li> <li>LoRa Traffic Analyzer for advanced management of radio channel occupation with alert</li> <li>Communication Log</li> <li>Log</li> </ul>                                                                                   |  |
| Data retention                           | Yes                                                                                                    |  |
| Multi tenant                             | Yes                                                                                                    |  |
| User/Policy management                   | Yes: sharing of gateways and devices among the various users with group and user management                                                                                                    |  |
| LoRaWAN™ functions for large<br>networks | In installations of large city or industrial networks ResIOT™ supports functions such as device sharing, simultaneous management of different networks with different SLAs, profiling of users with limitations in the use of gateways, traffic and the number of devices that can be used |  |
| Dashboard                                | Yes with widgets:  - Maps (Google / Openstreetmaps): monitoring of gateways and devices on a map for synoptic errors or defects in real time  - Real time Charts: Line, Bars, Gauge, Pie, Radar, Polar area with custom design  - Buttons: for actions  - Table values and notes html      |  |

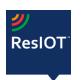

Web site: <a href="www.resiot.io">www.resiot.io</a>
Phone +390287159269

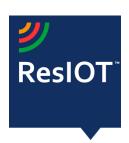

|                                  | <ul> <li>Image with static positioning of sensors for building maps</li> </ul>                                                                                                    |  |  |  |
|----------------------------------|----------------------------------------------------------------------------------------------------|--|--|--|
| Web interface                    | Yes, responsive bootstrap. Full support for Chrome, FireFox and Safari, Edge                                                                                                    |  |  |  |
| App Mobile                       | IoS, Android                                                                                                    |  |  |  |
| Programmability                  | ResIOT™ Platform integrates the Lua5.1 scripting language interpreter into the ResIOT™ Smart Advanced Scene. In addition to the standard functions, more than 100 functions have been introduced to integrate with all the devices in the system, for parsing the payloads with hexadecimal management, bytes array, for saving data (eg temperature and humidity with dynamic creation of charts), to send downlinks, manage queues, create alerts, debug and much more |  |  |  |
| Device management                | Manual entry Import from csv file Complete control via Api                                                                                                    |  |  |  |
| Device Data Model                | Advanced: possibility to create customized models with fields / events and commands for saving historical data and display them in dashboard in real time. Payload parsing with Lua 5.1 scripting.                                                                                                    |  |  |  |
| Asset management Tracking & Maps | ResIOT™ Dashboard integrates a management system for Openstreetmap™ and Google Maps™ with which it is possible to monitor the position or the path of the devices                                                                                                    |  |  |  |
| IoT preconfigured devices        | More than 150 preconfigured devices to simplify use in plugand-play mode. Some manufacturers: Ascoel, MultiTech, Adeunis, Elsys, etc. With the guided procedure it is possible to quickly connect the devices and immediately start using them without complex payload decoding configurations                                                                                                    |  |  |  |
| Alerts and Notifications         | Built-in notification system on events: messages can be sent via email using private SMTP servers, with Telegram™ BOT or displayed directly on the ResIOT™ dashboard. It is also possible                                                                                                    |  |  |  |

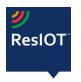

Web site: <a href="www.resiot.io">www.resiot.io</a>
Phone +390287159269

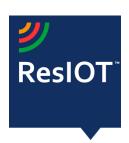

|                                                                     | to send messages through ResIOT™ Smart Scene or Advanced Scene Lua5.1                                                                                                    |
|---------------------------------------------------------------------|----------------------------------------------------------------------------------------------------|
| Infinity Automation                                                 | With ResIOT™ Smart Scene and ResIOT™ Advanced Scene with Lua 5.1 scripting language, you can build and setup all kinds of automation between IOT LoRaWAN™ devices, Low Power Wide Area Network or standard protocols Tcp, Http, Curl devices See manual: docs.resiot.io Scheduling: It is possible to schedule any type of event or action at configured intervals |
| Storage System                                                      | PostgreSQL (Linux or Windows) or SQLite (only ARM)<br>Redis                                                                                                    |
| Internal Message Queue<br>Software                                  | MQTT protocol versions 3.1 and 3.1.1: Mosquitto,RabbitMQ, EMQX, VerneMQ, HiveMQ Google Pub/Sub                                                                                                    |
| Support for multiple instances<br>High availability and scalability | Yes                                                                                                    |
| OS                                                                  | Linux Ubuntu 64bit 16.04 LTS Ubuntu 64bit 18.04 LTS Debian 8+  Windows 64 bit 7/8/10 Server 2008/2012/16/19  Arm/Linux                                                                                                    |
| Upgradable                                                          | Yes, with Live Update functions                                                                                                    |
| Software Live Update                                                | Yes, automatic updates even scheduled at certain times                                                                                                    |

## LoRaWAN Mac Commands Support (\*Tab1)

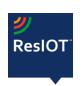

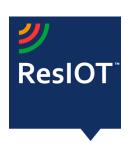

| CID  | Command         | Transmitted by |         | Description                                                                                                    |
|------|-----------------|----------------|---------|----------------------------------------------------------------------------------------------------|
|      |                 | End<br>Node    | Gateway |                                                                                                    |
| 0x01 | ResetInd        | Х              |         | Used by an ABP device to indicate a reset to the network and negotiate protocol                                                                    |
| 0x01 | ResetConf       |                | х       | Acknowledges ResetInd command                                                                                                    |
| 0x02 | LinkCheckReq    | х              |         | Used by an end-device to validate its connectivity to a network                                                                                    |
| 0x02 | LinkCheckAns    |                | х       | Answer to LinkCheckReq command. Contains the received signal power estimation indicating to the end- device the quality of reception (link margin) |
| 0x03 | LinkADRReq      |                | х       | Requests the end-device to change data rate, transmit power, repetition rate or channel.                                                           |
| 0x03 | LinkADRAns      | х              |         | Acknowledges the LinkADRReq.                                                                                                    |
| 0x04 | DutyCycleReq    |                | х       | Sets the maximum aggregated transmit duty-cycle of a device                                                                                        |
| 0x04 | DutyCycleAns    | х              |         | Acknowledges a DutyCycleReq command                                                                                                    |
| 0x05 | RXParamSetupReq |                | х       | Sets the reception slots parameters                                                                                                    |
| 0x05 | RXParamSetupAns | х              |         | Acknowledges a RXParamSetupReq command                                                                                                    |
| 0x06 | DevStatusReq    |                | х       | Requests the status of the end-<br>device                                                                                                    |

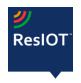

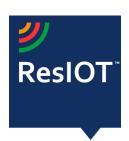

| 0x06 | DevStatusAns     | Х |   | Returns the status of the end-device, namely its battery level and its demodulation margin                                                                   |
|------|------------------|---|---|----------------------------------------------------------------------------------------------------|
| 0x07 | NewChannelReq    |   | х | Creates or modifies the definition of a radio channel                                                                                                    |
| 0x07 | NewChannelAns    | х |   | Acknowledges a NewChannelReq command                                                                                                    |
| 0x08 | RXTimingSetupReq |   | х | Sets the timing of the of the reception slots                                                                                                    |
| 0x08 | RXTimingSetupAns | х |   | Acknowledges RXTimingSetupReq command                                                                                                    |
| 0x09 | TxParamSetupReq  |   | х | Used by the Network Server to set<br>the maximum allowed dwell time<br>and Max EIRP of end-device, based<br>on local regulations                             |
| 0x09 | TxParamSetupAns  | х |   | Acknowledges TxParamSetupReq command                                                                                                    |
| 0x0A | DIChannelReq     |   | х | Modifies the definition of a downlink RX1 radio channel by shifting the downlink frequency from the uplink frequencies (i.e. creating an asymmetric channel) |
| 0x0A | DIChannelAns     | х |   | Acknowledges DIChannelReq command                                                                                                    |
| 0x0B | RekeyInd         | х |   | Used by an OTA device to signal a security context update (rekeying)                                                                                         |
| 0x0B | RekeyConf        |   | х | Acknowledges RekeyInd command                                                                                                    |
| 0x0C | ADRParamSetupReq |   | Х | Used by the Network Server to set                                                                                                    |

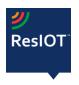

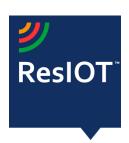

|      |                        |   |   | the ADR_ACK_LIMT and ADR_ACK_DELAY parameters of an end-device                           |
|------|------------------------|---|---|------------------------------------------------------------------------------------------|
| 0x0C | ADRParamSetupAns       | х |   | Acknowledges ADRParamSetupReq command                                                    |
| 0x0D | DeviceTimeReq          | х |   | Used by an end-device to request the current date and time                               |
| 0x0D | DeviceTimeAns          |   | х | Sent by the network, answer to the DeviceTimeReq request                                 |
| 0x0E | ForceRejoinReq         |   | х | Sent by the network, ask the device to rejoin immediately with optional periodic retries |
| 0x0F | RejoinParamSetupReq    |   | х | Used by the network to set periodic device Rejoin messages                               |
| 0x0F | Rejoin Param Setup Ans | х |   | Acknowledges rejoinParamSetupReq                                                         |

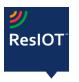